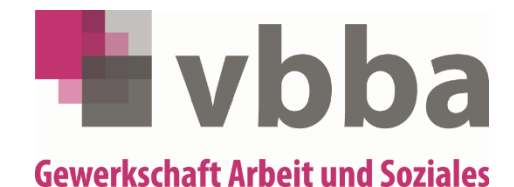

## **einsenden per Mail mit eingescanten Originalunterlagen oder**

**schriftlich mit Originalunterlagen an:**

**vbba Bundesgeschäftsstelle Heideloffstr. 21 90478 Nürnberg**

## **Antrag auf Zuschuss zur Fachliteratur**

(wichtig: siehe dazu auch die umseitigen Hinweise)

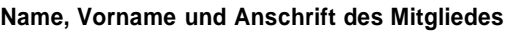

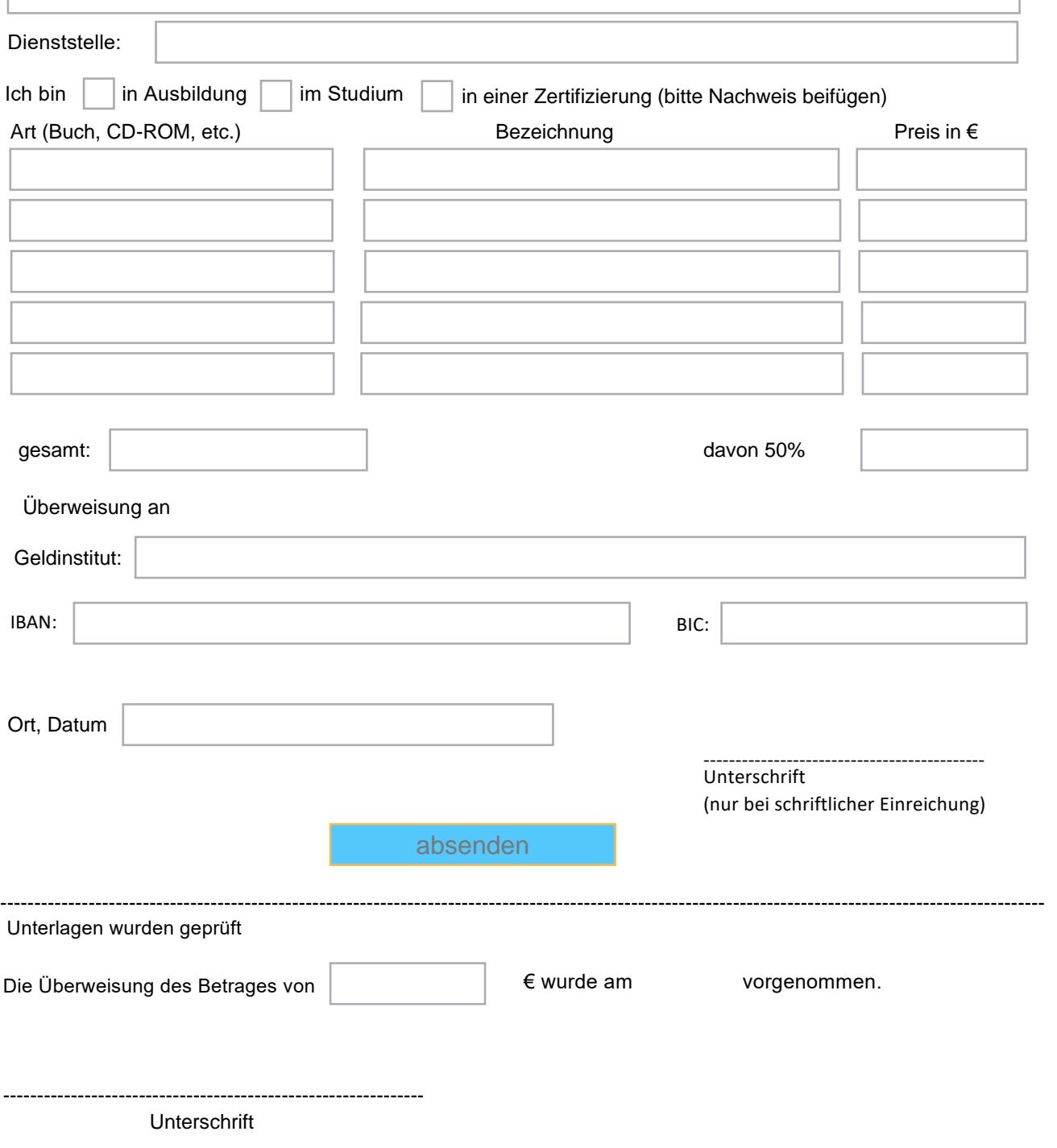

## **Hinweise für die Abrechnung des Zuschusses zur Fachliteratur, Software und Prüfungsleistungen**

Die vbba gewährt ihren an der HdBA studierenden oder sich in Ausbildung befindlichen Mitgliedern sowie den Teilnehmenden an Zertifikatsprogrammen der BA oder eines anderen Arbeitgebers/ Dienstherren des Mitglieds einen Zuschuss

- zur Beschaffung von Fachliteratur,
- für Bearbeitungssoftware, welche für Studium, Ausbildung oder Zertifizierung benötigt wird,
- für Druck- und Bindungskosten der Bachelor-Thesis,
- für die Kosten, die beim Druck von Prüfungsunterlagen entstehen.

Zur Fachliteratur gehören Bücher und CD-ROMS, die einen direkten fachlichen Bezug zu den an der HdBA, in der Ausbildung oder der Zertifizierung gelehrten (Studien-) Fächern haben und deren Beschaffung empfohlen wurde. Lexika, Tageszeitungen und Wörterbücher können nicht bezuschusst werden.

Zur Bearbeitungssoftware gehören beispielsweise Bildbearbeitungssoftware oder auch Adobe Acrobat Professional.

Unter Prüfungsunterlagen fallen Plakate, Ausdrucke und Handouts, die auf Grund der durch die Prüfer geforderten Hochwertigkeit nicht an einem dienstlichen PC gedruckt werden können.

Der Zuschuss beträgt 50% des Anschaffungspreises. Es werden Kosten von maximal 400 € in der gesamten Ausbildungszeit/Studienzeit/ 200 € für Teilnehmende an Zertifikatsprogrammen bezuschusst. Der Erstattungshöchstbetrag beträgt damit maximal 200 €/ 100 €.

Der Zuschuss wird nur geleistet, wenn die Kosten erst nach Eintritt in die vbba entstanden sind und die Mitgliedschaft nicht gekündigt ist. Die Kosten sind durch entsprechende Belege nachzuweisen. Daraus muss deutlich ersichtlich sein, wann, was und für welchen Preis angeschafft wurde. Belege, auf denen lediglich das Wort "Fachliteratur", nur eine Codenummer oder nichts in Verbindung mit dem Zahlbetrag steht, werden nicht anerkannt.

Der Erstattungsantrag ist spätestens 12 Monate nach Belegdatum per Post oder Mail bei der

vbba Bundesgeschäftsstelle Heideloffstr. 21 90478 Nürnberg info@vbba.de

einzureichen, danach ist keine Erstattung mehr möglich.